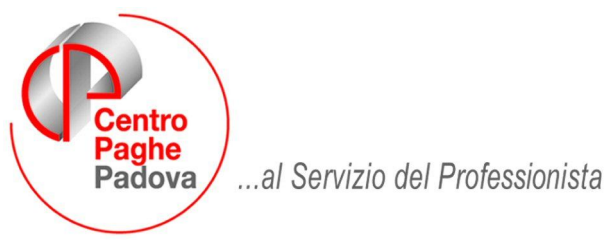

M:\Manuali\Circolari\_mese\2008\06\C0806-2.DOC

# **AGGIORNAMENTO DEL 24/06/2008**

# SOMMARIO

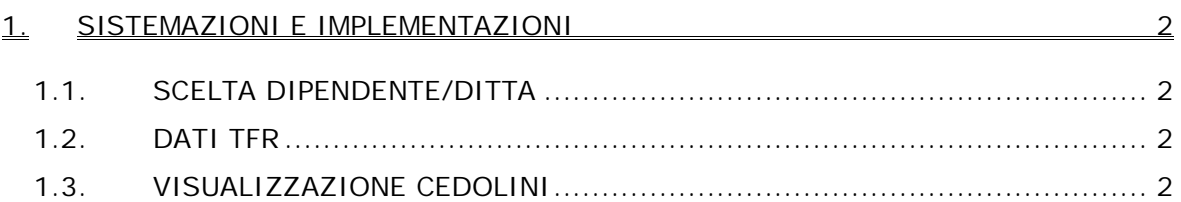

## **1. SISTEMAZIONI E IMPLEMENTAZIONI**

## **1.1. SCELTA DIPENDENTE/DITTA**

In riferimento alla circolare mensile 06/2008 si comunica che nella scelta dipendente e ditta è stata implementata la possibilità di effettuare l'ordinamento anche cliccando direttamente sull'intestazione di colonna.

Inoltre è stato aggiunto ai filtri disponibili nella scelta ditta quello relativo allo "stato elaborazione"

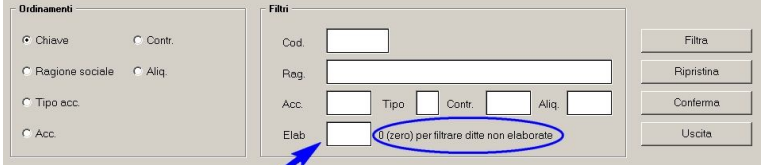

Si evidenzia, come da nota riportata nella schermata, che per filtrare le ditte "non elaborate" deve essere utilizzato il carattere "0" (zero).

#### **1.2. DATI TFR (ANAGRAFICA DIPENDENTE)**

E' stato sistemato il problema per il quale se si inserivano o variavano i dati TFR "scelta 4 – TFR anno corrente", uscendo dal campo veniva visualizzato erroneamente il messaggio "Riduzione 2001 TFR (TD) errata".

#### **1.3. VISUALIZZAZIONE CEDOLINI**

Sistemata anomalia nella visualizzazioni cedolini da procedura mesi precedenti ("errore run-time 13") a causa della quale non si riusciva a visualizzare l'anteprima del cedolino.